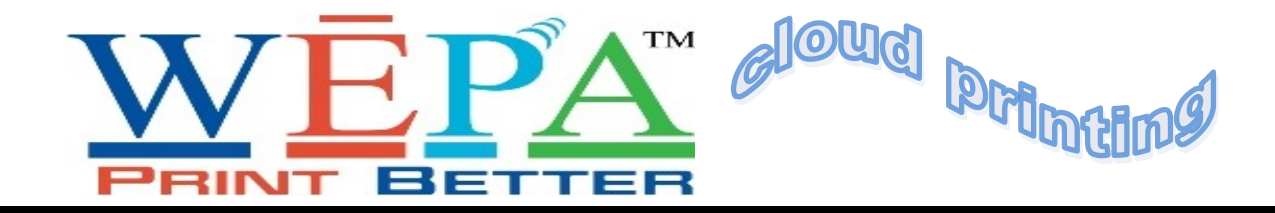

## **<sup>A</sup>WEPA print account has been created for each GMC student. You DO NOT need to create your own account.**

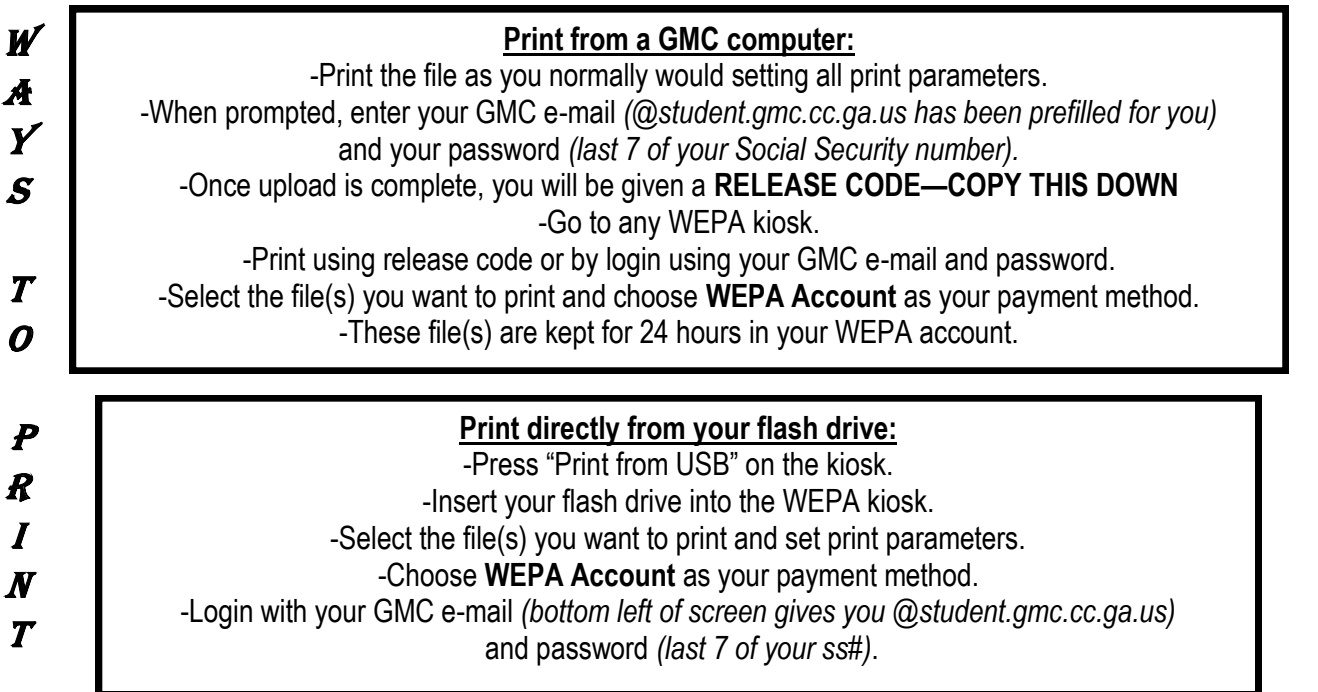

## **NOTES**

-Your account is credited with funds **AFTER DROP/ADD** at the beginning of each quarter. This amount is \$2 x # of credit hours you are taking that quarter. In the meantime, new students are given a \$2.00 "starter balance". -Leftover funds roll over to next quarter. Remaining balances are not refunded. -Should you need additional funds prior to funds being uploaded, you can **(1)** add to your account by logging in at **www.wepanow.com** and using a credit or debit card, **(2)** pay for printing with a credit or debit card, but there is an **additional \$0.20 charge**, OR **(3)** purchase a \$1, \$2, or \$5 WEPA print card from our Bookstore.

> -**PRINTING COSTS: b/w = \$0.09 per page/scan; color = \$0.49 per page/scan For front/back: b/w = \$0.18; color = \$0.98.**

**HINT**: At home, upload your documents to your WEPA account by going to **www.wepanow.com** and login. Once on campus, go to nearest kiosk and just login and print. No more rushing to a library computer to upload/ print! REMEMBER — documents remain in your account for only 24 hours.